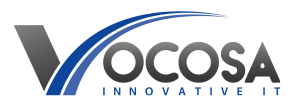

[Knowledgebase](https://vocosa.deskpro.com/kb) > [General](https://vocosa.deskpro.com/kb/general) > [Low Disk Space](https://vocosa.deskpro.com/kb/articles/low-disk-space)

# Low Disk Space

Rhys Lyford - 2025-01-30 - [General](https://vocosa.deskpro.com/kb/general)

Low Disk Space

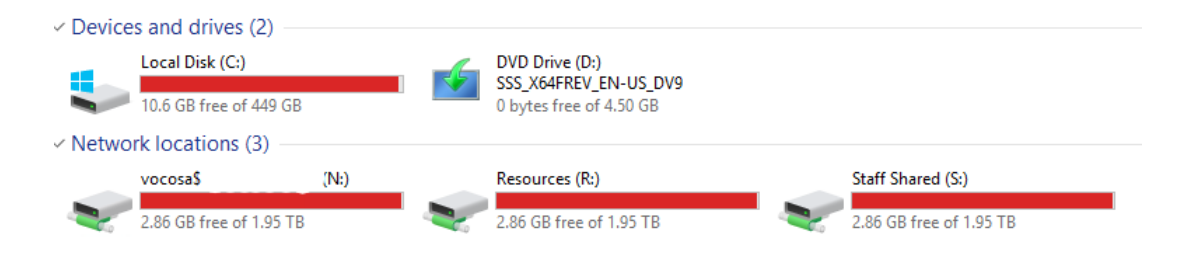

## **Things to try:**

## **Clear downloads area:**

Clearing users download area is the quickest option to free up storage space.

This area contains files obtained from another source.

### **Check Disk Usage:**

Open File Explorer and check the disk space usage on the affected drive(s).

Identify which drive is running low on space.

Clear any unwanted files that are no longer in use.

#### **Compress Media:**

Cameras these days have much higher recording resolutions for example 4K videos can easily consume many GB's in storage space.

Consider compressing to 1080P before saving.

**Contact IT Support:** If none of the above steps resolve the issue, contact your IT support team for further assistance. They may need to perform additional troubleshooting or repairs to resolve the problem.